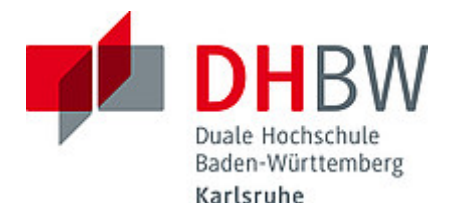

### **Liebe Lehrende, liebe Kolleginnen und Kollegen,**

das Team des **Education Support Center (ESC)** möchte Ihnen mit diesem Advents-Newsletter im Dezember 2020 gerne wieder Hinweise zum Thema "Lehren und Lernen" an der DHBW Karlsruhe an die Hand geben, über sonstige Termine und Highlights informieren und Sie weihnachtlich einstimmen. **Ja, ist denn heut' schon Weihnachten?!**

…nicht ganz, aber das Education Support Center möchten allen Lehrenden mit einem kleinen **Adventskalender zu Methoden in der Online-Lehre** eine Freude machen!

Auf unserer [ESC-Webseite](https://www.karlsruhe.dhbw.de/esc/education-support-center-esc.html) stellen wir Ihnen unter der Rubrik **[Adventskalender](https://www.karlsruhe.dhbw.de/esc/methoden-advent.html#anchor-main-content)** jeden Tag eine Methode zur Online-Lehre vor. Schauen Sie gerne vorbei!

#### **Wir wünschen Ihnen eine besinnliche und inspirierende Adventszeit, gesunde Weihnachten und einen guten Start ins neue Jahr 2021!**

#### **Inhalt des aktuellen Newsletters:**

- 1. Online-Lehre: Neue Tools, Handreichungen und Best Practice
- 2. Unterstützung Ihrer Online-Lehre: Teaching Assistants sehr gefragt
- 3. OER-Projekt: Informationen zu Offenen Bildungsressourcen sind online
- 4. ZHL-Veranstaltungen: das Angebot 2021
- 5. Angebote, Sprechstunden und Schulungen des ESC Karlsruhe für Sie

#### **1. Online-Lehre: Neue Tools, Handreichungen und Best Practice**

Mit der neuen Landesverordnung zur Pandemiebekämpfung fand ab dem 02. November 2020 die Rückkehr zur Online-Lehre statt. Um Ihnen Unterstützung zur Gestaltung Ihrer virtuellen Lehrveranstaltungen zu bieten, hat das ESC neue Tools für Sie getestet, bietet neue Schulungen an und hat weitere spannende Handreichungen erstellt.

Sämtliche Tools (Videokonferenzsystem alfaview, Vimeo zur Videoeinbindung oder auch AR-Systeme für direktes Feedback u. a.) finden Sie in einer Übersicht in unserem Moodle-Raum für "[mediendidaktische Werkzeuge](https://moodle.dhbw.de/course/view.php?id=3377)". In unserem "[Moodle-Baukasten](https://moodle.dhbw.de/course/view.php?id=2802)" finden Sie altbewährte Hinweise zur Ausgestaltung eines Moodle-Raums.

Seit Ende November steht das Videokonferenzsystem **BigBlueButton über das zentrale DHBW-Moodle** zur Verfügung. Damit können Sie aus einem Moodle-Raum mit einer regulären Moodle-Aktivität einen BigBlueButton-Konferenzraum einrichten und starten. Das ESC bietet nun auch für die Nutzung von BigBlueButton Schulungen an. Eine Terminübersicht sowie weitere Informationen und die Anmeldemöglichkeit zu den Schulungen finden Sie [hier](https://abstimmung.dfn.de/NrHaKJpCGu1sXyWh). Die Schulungen finden jeweils Donnerstagabend von 18.00- 19.30 Uhr in unserem [Schulungsraum](https://bbb.dhbw.de/karlsruhe/wei-zfr-jku-ixt) statt (Zugangscode: 927170). Eine Anleitung zur Verwendung von BigBlueButton für Trainer\*innen finden Sie in unserem [Moodle-Raum](https://moodle.dhbw.de/course/view.php?id=3377) 

[für mediendidaktische Werkzeuge](https://moodle.dhbw.de/course/view.php?id=3377) oder direkt hier: [DHBW Moodle Anleitung](https://moodle.dhbw.de/pluginfile.php/146469/mod_resource/content/1/DHBW-Moodle-Anleitung)  [BigBlueButton Trainer](https://moodle.dhbw.de/pluginfile.php/146469/mod_resource/content/1/DHBW-Moodle-Anleitung).

Darüber hinaus haben wir in dem neuen Moodle-Raum "[Best Practice Online-](https://moodle.dhbw.de/course/view.php?id=4298)[Lehre](https://moodle.dhbw.de/course/view.php?id=4298)" gelungene Beispiele und bewährte Hinweise aus der Online-Lehre der DHBW bzw. aus dem Hochschulkontext für Sie zusammengestellt. Hier finden Sie:

- Best Practice-Beispiele aus der DHBW Karlsruhe
- Handreichung zur Motivation der Studierenden in der Online-Lehre
- Methodenkoffer für die Online-Lehre
- Leitfäden des ZHL zur Online-Lehre
- Informationen des Hochschulforums Digitalisierung

Ein herzliches Dankeschön an alle Kolleg\*innen der DHBW Karlsruhe, die ihre Best Practices zur Verfügung gestellt haben!

Möchten Sie uns auch gerne Beispiele aus Ihrer Lehrerfahrung zusenden? Darüber freuen wir uns sehr! Einfach eine E-Mail an [esc@dhbw-karlsruhe.de](mailto:esc@dhbw-karlsruhe.de).

### **2. Unterstützung Ihrer Online-Lehre: Teaching-Assistants sehr gefragt**

- *"Schnelle und kompetente Antworten!"*
- *"Kurze Reaktionszeiten, sehr hilfsbereit, Unterstützung entsprach meinem Bedarf, sehr freundliche Beratung!"*
- *"Persönliche sehr nette Beratung, gutes Wissen!"*

Diese Lehrenden-Zitate (hier anonymisiert) sind Rückmeldungen zu unserem Teaching-Assistant-Programm. Seit Ende September unterstützten die Teaching Assistants Sie als Lehrbeauftragte in der Lehre und es konnten bereits mehr als 35 Lehrprojekte umgesetzt werden. Bei den Teaching Assistants handelt es sich um qualifizierte studentische Hilfskräfte, die Ihnen in der Lehre an der DHBW zuarbeiten. Dafür qualifiziert das ESC studentische Hilfskräfte zu Teaching Assistants, indem hochschul- und mediendidaktisches Wissen vermittelt wird und die Hilfskräfte Einblick in den Lehralltag an der DHBW erhalten.

Das Aufgabenspektrum der Teaching Assistants kann dabei von der Aufbereitung von Foliensätzen, der Unterstützung bei (Online-)Lehrveranstaltungen (z. B. bei Gruppenarbeiten) oder der Umsetzung von digitalen Lernobjekten auf Moodle bis hin zum Testen von innovativen Tools wie Kahoot und Pingo reichen.

Haben Sie Interesse? Dann [buchen Sie eine\\*n Teaching Assistant in unserem Moodle-](https://moodle.dhbw.de/course/view.php?id=4063)[Raum](https://moodle.dhbw.de/course/view.php?id=4063). Halten Sie dazu bitte Ihre Moodle-Login-Daten bereit ([nachname.vorname@dhbw](mailto:nachname.vorname@dhbw-karlsruhe.de)[karlsruhe.de](mailto:nachname.vorname@dhbw-karlsruhe.de) und Ihr *selbstgeneriertes Passwort*) und folgen den Instruktionen im Moodle-Raum.

#### **3. Moodle: Updates und neue Aktivitäten**

Das DHBW-Moodle bietet seit den letzten Updates neue Aktivitäten, mit denen Sie die Digitalisierung Ihrer Lehrveranstaltung anreichern können. Aktivitäten können Sie in Ihrem Moodle-Raum anlegen, indem Sie auf den Button "Bearbeiten einschalten" klicken, der sich in der Kursübersicht im oberen Bereich rechts befindet. In den dargestellten Themenblöcken können Sie über den Button "+ Aktivität oder Material anlegen" nun eine Aktivität hinzufügen.

Neu hinzugekommen ist beispielsweise die **Aktivität BigBlueButton**, mit der Sie in Ihrem Moodle-Raum einen Videokonferenzraum einrichten können. Gerne unterstützen wir Sie beim Einsatz der neuen Aktivitäten. Wenden Sie sich gerne an [esc@dhbw-karlsruhe.de](mailto:esc@dhbw-karlsruhe.de).

### **Downtime Moodle am 04.01.2021 – Update auf Moodle 3.9**

In der ersten Januarwoche wird am Montag, den 04.01.2021 ein umfangreiches Update auf Version 3.9 durchgeführt und Moodle wird an diesem Tag voraussichtlich von 8.00- 13.00 Uhr nicht erreichbar sein. Auf allen Moodle-Seiten finden Sie im Header rechtzeitig die Information zur Downtime. Bitte beachten Sie die Downtime von Moodle bei der Planung Ihrer Lehrveranstaltung. Für weitere Informationen und Fragen zur Downtime wenden Sie sich gerne an [support-awz@dhbw.de](mailto:support-awz@dhbw.dee).

### **4. OER-Camp und Rechtsberatung zu Offenen Bildungsressourcen**

Bereits mehrfach haben wir Ihnen in unserem Newsletter das Thema Offene Bildungsressourcen vorgestellt und von dem gemeinsamen Projekt der ESCs Karlsruhe und Mosbach berichtet. Ziel hierbei ist es, Sie als Lehrpersonen vermehrt über Offene Bildungsressourcen (OER) zu informieren und verschiedene Aktivitäten in diesem Bereich anzubieten. Nach verschiedenen Workshops und Camps zum Thema OER ist es dem Projektteam gelungen, auf dem gemeinsamen Moodle der DHBW einen Inforaum zum Thema OER/CC-Lizenzen verfügbar zu machen. Der Moodle-Raum "OER – Offene [Bildungsressourcen sicher nutzen](https://moodle.dhbw.de/course/view.php?id=4050)" enthält neben Informationen einen optionalen Selbsttest sowie diverse nützliche Quellen für die Lehre, die im Zusammenhang mit dem wieder erfolgten Umstieg auf Online-Lehre für einige Dozent\*innen brauchbar sein könnten. Schauen Sie einfach rein, bei Fragen können Sie gerne auf uns zukommen. [esc@dhbw-karlsruhe.de](mailto:esc@dhbw-karlsruhe.de)

# **5. ZHL-Veranstaltungen: das Angebot 2021**

Das ESC möchte Sie gerne wieder über hochschuldidaktische Weiterbildungsangebote informieren. Im kommenden Jahr 2021 haben wir wieder interessante Angebote für Sie am Standort Karlsruhe ausgewählt. Die genauen Veranstaltungstermine und Räumlichkeiten sind noch in Planung.

- "Let´s get it started…" Basisworkshop Lehre, Seminarleitung Eva Fernández, geplant für 05/21
- Erfolgreich mit Moodle lehren, Seminarleitung Friedrich Tegel, geplant für 05/21
- Im Kurs richtig gut ankommen. Grenzen setzen Richtung geben Lehre halten, Seminarleitung Dirk Rauh, geplant für 09/21
- Aktivierung und Interaktion in der Lehre mit spielerischen Mechanismen die Lehre verändern, Seminarleitung Daniel Bartschat und Dr. Sebastian Schwägele, geplant für 09/21

Weitere Informationen zu aktuellen **Seminaren, Workshops und Online-Kursen des ZHL** finden Sie [hier](https://www.zhl.dhbw.de/hochschuldidaktik/angebote/). Das [Frühjahrsprogramm 2021](https://www.zhl.dhbw.de/fileadmin/user_upload/CAS-ZHL/Hochschuldidaktik/ZHL_Fruehjahrsprogramm_2021.pdf) des ZHL hält eine Vielzahl interessanter Online-Angebote für Sie bereit.

Die Anmeldung für alle Veranstaltungen erfolgt ausschließlich über die [Weiterbildungsplattform der DHBW](https://weiterbildung.dhbw.de/auth/saml/login.php). Lehrbeauftragte benötigen hierfür einen separaten Account, der mit einer formlosen E-Mail an [hochschuldidaktik@cas.dhbw.de](mailto:hochschuldidaktik@cas.dhbw.de) beantragt werden kann. Für die Seminare des ZHL können Sie bei Ihrem Arbeitsgeber Bildungsurlaub beantragen. Die DHBW ist als systemakkreditierte Hochschule anerkannter Bildungsträger. Weitere Informationen dazu finden Sie [hier](https://www.zhl.dhbw.de/hochschuldidaktik/faq#panel-1834-7).

## **6. Angebote, Sprechstunden und Schulungen des ESC Karlsruhe für Sie**

Im Karlsruher Moodle haben wir einen [ESC-Bereich](https://moodle.dhbw.de/course/index.php?categoryid=480) angelegt, in dem Sie sämtliche Angebote des ESC einsehen können. Darüber hinaus steht Ihnen das ESC für Fragen zur didaktisch-methodischen Gestaltung Ihrer Lehre bzw. Online-Lehre zur Verfügung.

- **Individuelle Beratung** zu Moodle, AdobeConnect, Vimeo und weiteren Tools: Kontaktieren Sie das ESC gerne über die E-Mail-Adresse [esc@dhbw-karlsruhe.de](mailto:esc@dhbw-karlsruhe.de).
- **Virtuelle Sprechstunde** zu Moodle oder Videokonferenzsystemen alfaview und Big Blue Button täglich von 10.00-11.00 Uhr: Betreten Sie einfach zur genannten Uhrzeit den Sprechstunden- [und Schulungsraum](https://app.alfaview.com/#/join/dhbw-karlsruhe/b14158bf-4606-4fea-9ebe-e3e500adc613/8ed9f25e-d55d-4f13-883e-2a560a81d09c), Anmeldung ist nicht notwendig.
- **Intensiv-Schulung zu alfaview**® donnerstags von 18.00 bis 19.30 Uhr: Melden Sie sich gerne über diesen [Anmeldelink](https://abstimmung.dfn.de/NrHaKJpCGu1sXyWh) für eine Online-Schulung an und betreten Sie einfach zur genannten Uhrzeit den Sprechstunden- [und Schulungsraum](https://app.alfaview.com/#/join/dhbw-karlsruhe/b14158bf-4606-4fea-9ebe-e3e500adc613/8ed9f25e-d55d-4f13-883e-2a560a81d09c).
- **Intensiv-Schulung zu Big Blue Button** donnerstags von 18.00 bis 19.30 Uhr: Melden Sie sich gerne über diesen [Anmeldelink](https://abstimmung.dfn.de/NrHaKJpCGu1sXyWh) für eine Online-Schulung an und betreten Sie einfach zur genannten Uhrzeit den [Schulungsraum](https://bbb.dhbw.de/karlsruhe/wei-zfr-jku-ixt) (Zugangscode: 927170).
- **Best Practice - Inspiration für Ihre Lehre**: Schauen Sie gerne in unseren Moodle-Raum [Best Practice Online-Lehre](https://moodle.dhbw.de/course/view.php?id=4298) herein.
- **Gestaltung eines Moodle-Raums**: Schauen Sie in unseren [Moodle-Baukasten](https://moodle.dhbw.de/course/view.php?id=2802).
- **Gestaltung der Online-Lehre**: Schauen Sie auf unserer ESC-Informationsseite in Moodle zu [mediendidaktischen Werkzeugen](https://moodle.dhbw.de/course/view.php?id=3377§ion=7). Hier finden Sie auch **Handbücher zu alfaview und Big Blue Button**.
- **Videos für die Lehrveranstaltung**: Senden Sie uns Ihre Videodatei zu, wir schicken Ihnen einen Link zur Einbindung in Moodle. Eine Anleitung finden Sie [hier](https://moodle.dhbw.de/course/view.php?id=3377§ion=4).
- **Unterstützung bei der (digitalen) Gestaltung Ihrer Lehrveranstaltung durch Teaching Assistants**: Buchen Sie einen Teaching Assistant über unseren Moodle-Raum [Zusammenarbeit Teaching Assistant](https://moodle.dhbw.de/course/view.php?id=4063).

# **Erreichbarkeit des ESC zwischen den Jahren**

Das ESC bleibt vom 24.12.2020 bis 03.01.2021 geschlossen. Sollten Sie in diesem Zeitraum Bedarf an didaktischer Unterstützung zu Ihrer Lehrveranstaltung haben, wenden Sie sich bitte bis Montag, den 07.12.2020 per Mail an  $\mathrm{esc}(\mathcal{Q}\text{dhbw-karlsruhe.de.})$ 

Falls Sie Fragen oder Anmerkungen haben oder mit uns einen Termin vereinbaren möchten, dann wenden Sie sich gerne an [esc@dhbw-karlsruhe.de](mailto:esc@dhbw-karlsruhe.de).

### Herzliche Grüße **Ihr Team des ESC in Karlsruhe**

Education Support Center (ESC) Duale Hochschule Baden-Württemberg Karlsruhe Erzbergerstr. 121 76133 Karlsruhe [karlsruhe.dhbw.de](https://karlsruhe.dhbw.de/) [www.karlsruhe.dhbw.de/esc](https://www.karlsruhe.dhbw.de/esc)